## POZNAN UNIVERSITY OF TECHNOLOGY ACADEMIC JOURNALS No 85 Electrical Engineering 2016

Mirosław WOŁOSZYN\* Joanna WOŁOSZYN\*

# **ZASTOSOWANIE PROGRAMU SMATH W ANALIZIE STANÓW USTALONYCH W OBWODACH ELEKTRYCZNYCH**

W pracy zaprezentowano oprogramowanie pomocne w nauczaniu studentów analizy obwodów elektrycznych [1]. Programy utworzone w systemie SMATH [2] umożliwiające rozwiązać zadania z obwodów elektrycznych, stanowią interesujące narzędzie wspomagające proces nauczania. Możliwość tworzenia przez studentów własnych struktur obwodów elektrycznych, z podglądem zastosowanych w obliczeniach równań i wyników tych obliczeń jest ciekawą alternatywą nauki dla studentów.

SŁOWA KLUCZOWE: obwody elektryczne, komputer, oprogramowanie

## **1. WSTĘP**

Współczesne programy komputerowe wspomagające analizę obwodów elektrycznych i elektronicznych, takie, jak np. PSpice, MATLAB Simulink czy TCAD, są bardzo pomocnym narzędziem inżynierskim. Programy te stosowane są również w nauczaniu podstaw elektrotechniki i elektroniki. Nie pozwalają jednak one na poznanie przez studentów metod rozwiązywania obwodów elektrycznych. Bardzo dobrym narzędziem do rozwiązywania obwodów elektrycznych z zastosowaniem metod klasycznych jest program MathCad. W programie tym wprowadza się na panelu graficznym wzory, które program automatycznie oblicza. Nie jest tu wymagana znajomość programowania, co jest jego dużą zaletą. Wadą programu MathCad jest jego stosunkowo wysoka cena. Alternatywnym, nielicenjonowanym programem bardzo podobnym w użytkowaniu do MathCad'a jest system SMATH. Jest to oprogramowanie niewątpliwie o dużo mniejszych możliwościach obliczeniowych w porównaniu z MathCad'em, ale może z powodzeniem być zastosowane do obliczeń inżynierskich. SMATH można również wykorzystać w nauczaniu podstaw elektrotechniki. Student korzystając z gotowych przykładów rozwiązań obwodów elektrycznych, może w prosty sposób tworzyć własne schematy obwodów elektrycznych i sprawdzać

\* Politechnika Gdańska.

\_\_\_\_\_\_\_\_\_\_\_\_\_\_\_\_\_\_\_\_\_\_\_\_\_\_\_\_\_\_\_\_\_\_\_\_\_\_\_\_\_\_

wyniki swoich obliczeń z wynikami numerycznymi. Opracowane programy w systemie SMATH dają możliwość przeanalizowania metodyki rozwiązywania obwodów elektrycznych z wykorzystaniem różnych metod (potencjałów węzłowych, superpozycji, podobieństwa).

## **2. ANALIZA OBWODÓW ELEKTRYCZNYCH W SMATH**

Poniżej przedstawiono kilka przykładów zastosowania programu SMATH w rozwiązywaniu liniowych obwodów elektrycznych prądu stałego i przemiennego z wykorzystaniem metody potencjałów węzłowych. Opisano sposób tworzenia własnych schematów obwodów elektrycznych o narzuconej strukturze, którą można upraszczać przez eliminację wybranych gałęzi.

## **2.1. Analiza stanu ustalonego obwodu prądu stałego**

Model elementu ei (i – numer elementu) obwodu prądu stałego zastosowany w programie SMATH składa się ze źródła napięcia Ei, rezystancji Ri, źródła prądowego Ipi oraz rezystancji Rpi (rys. 1). Strukturę przykładowego obwodu prądu stałego pokazano na rys. 2.

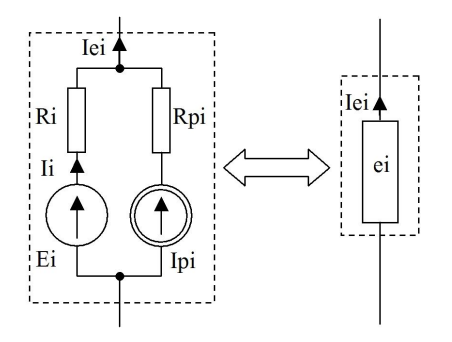

Rys. 1. Model elementu obwodu prądu stałego

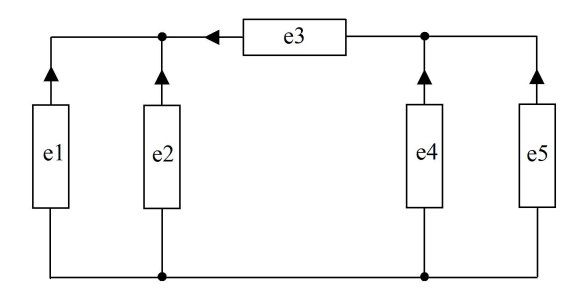

Rys. 2. Struktura przykładowego obwodu elektrycznego

W przypadku, gdy w danej gałęzi występuje tylko idealne źródło napięciowe należy wprowadzić następujące dane dla pozostałych elementów gałęzi: Ipi = 0 A, Rpi = ? (można wpisać dowolną wartość) oraz Ri =  $10^{-4} \Omega$  (cztery rzędy mniejsza wartość od najmniejszej rezystancji w obwodzie). Jeżeli w modelu gałęzi nie występuje rezystancja Ri i źródło napięciowe Ei, wówczas należy wprowadzić wartość Ri =  $10^6 \Omega$  i Ei = 0 V. Na rys. 3 przedstawiono schemat obwodu elektrycznego o danych: E1 = 40 V, R1 = 5  $\Omega$ , E2 = 50 V, Ip3 = 2 A,  $R3 = 10 \Omega$ , Ip4 = 0.5 A, E5 = 10 V, R5 = 15  $\Omega$ . W celu rozwiązania obwodu elektrycznego wprowadzono następujące dane w programie SMATH (rys. 4, rys. 5): E1 = 40, R1 = 5, Ip1 = 0, Rp1 = 0, E2 = 50, R2 =  $10^{-4}$ , Ip2 = 0, Rp2 = 0, E3 = 0, R3 = 10, Ip3 = 2, Rp3 = 0, E4 = 0, R4 =  $10^6$ , Ip4 = 0.5, Rp4 = 0, E5 = -10,  $R5 = 15$ ,  $Ip5 = 0$ ,  $Rp5 = 0$ .

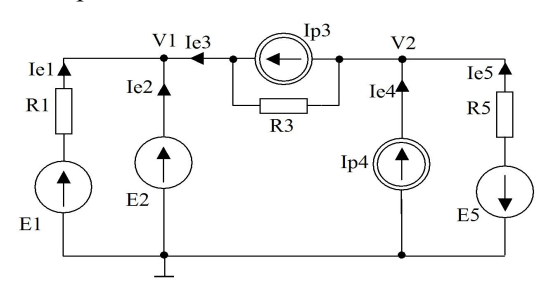

Rys.3. Schemat obwodu elektrycznego prądu stałego

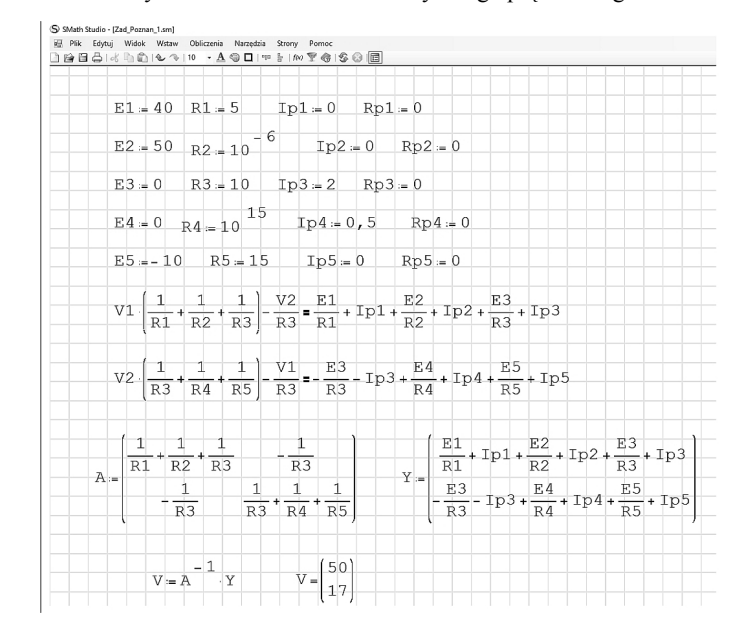

Rys. 4. Program do analizy obwodu prądu stałego - rozwiązanie część 1 (rys. 3)

| $I1 = \frac{E1 - V1}{R1}$                  | $11 = -2$       |                  | $Iel = I1 + Ip1$                   | $Iel = -2$                                                                                  |                                                                                     |
|--------------------------------------------|-----------------|------------------|------------------------------------|---------------------------------------------------------------------------------------------|-------------------------------------------------------------------------------------|
| $I2 = \frac{E2 - V1}{R2}$                  | $I2 = 3, 3$     |                  | $Ie2 = I2 + Ip2$                   | $Ie2 = 3, 3$                                                                                |                                                                                     |
| $I3 = {E3 - V1 + V2 \over R3}$ $I3 = -3,3$ |                 |                  |                                    | $I = 3 = I3 + Ip3$ $I = 3 = -1, 3$                                                          |                                                                                     |
| $I4 := \frac{E4 - V2}{R4}$                 | $I4 = 0$        |                  |                                    | $I = 4 = I4 + Ip4$ $I = 4 = 0, 5$                                                           |                                                                                     |
| $TS = \frac{E5 - V2}{R5}$                  | $15 = -1,8$     |                  |                                    | $Ie5 = I5 + Ip5$ $Ie5 = -1, 8$                                                              |                                                                                     |
| napięcia źródeł prądowych                  |                 |                  |                                    |                                                                                             |                                                                                     |
| $U1 = V1 + Ip1 Rp1$                        |                 | $U$ il = 50      |                                    |                                                                                             |                                                                                     |
| $U12 = V1 + Ip2 Rp2$                       |                 | $Ui2 = 50$       |                                    |                                                                                             |                                                                                     |
| $U_13 = V1 - V2 + Ip3 Rp3$                 |                 | $Ui3 = 33,0001$  |                                    |                                                                                             |                                                                                     |
| $Ui4 = V2 + Ip4 Rp4$                       |                 | $U_14 = 16,9999$ |                                    |                                                                                             |                                                                                     |
| $Ui5 = V2 + Ip5 Rp5$                       |                 | $U_i = 16,9999$  |                                    |                                                                                             |                                                                                     |
| Bilans mocy                                |                 |                  |                                    |                                                                                             |                                                                                     |
|                                            |                 |                  | Moc źrodeł                         |                                                                                             |                                                                                     |
| $Pz1 = E1 \cdot I1 + U11$ Ip1              |                 |                  | $PZ2 = E2 I2 + U12 Ip2$            |                                                                                             | $Pz5 = E5 \tI5 + Ui5 \tIp5$                                                         |
| $Pz3 = E3 \cdot I3 + Ui3$ Ip3              |                 |                  | $Pz4 = E4$ $I4 + U14$ $Ip4$        |                                                                                             | $Pz5 = 17,9999$                                                                     |
|                                            |                 |                  | $Pz = Pz1 + Pz2 + Pz3 + Pz4 + Pz5$ |                                                                                             |                                                                                     |
|                                            |                 |                  | Moc odbiorników                    |                                                                                             |                                                                                     |
|                                            |                 |                  |                                    |                                                                                             | $p_01 = 11^2 R1 + p1^2 Rp1$ $p_02 = 12^2 R2 + p2^2 Rp2$ $p_05 = 15^2 R5 + p5^2 Rp5$ |
|                                            |                 |                  |                                    | $Po3 = I3 \nvert^{2} R3 + Ip3 \nvert^{2} Rp3$ $Po4 = I4 \nvert^{2} R4 + Ip4 \nvert^{2} Rp4$ |                                                                                     |
|                                            |                 |                  | $Po = Po1 + Po2 + Po3 + Po4 + Po5$ |                                                                                             |                                                                                     |
| $Iel = -2$                                 | $Ie2 = 3, 3$    |                  |                                    | $Te3 = -1, 3$ $Te4 = 0, 5$                                                                  | $Ie5 = -1, 8$                                                                       |
|                                            | $Pz = 177,5004$ |                  | $Po = 177,5004$                    |                                                                                             |                                                                                     |

Rys. 5. Program do analizy obwodu prądu stałego - rozwiązanie część 2 (rys. 3)

Student może przeanalizować sposób rozwiązywania obwodu śledząc wzory (rys. 4, 5) zapisane w programie oraz w prosty sposób sprawdzać własne obliczenia z wynikami podanymi w programie (rys. 5). W przypadku, gdy w obwodzie wprowadzono idealne źródło napięciowe, wówczas rozwiązujący zadanie zapisuje mniejszą liczbę równań. Bardzo małe wartości prądów poniżej µA należy uznać za zerowe. Program można również wykorzystać do weryfikacji obliczeń przeprowadzonych metodą superpozycji. W tym przypadku należy przeprowadzić obliczenia dla pięciu podobwodów zawierających pojedyncze źródła.

Na rys. 6 pokazano następny przykład struktury obwodu prądu stałego. Na rys. 7 pokazano natomiast schemat obwodu o topologii z rys. 6, o następujących danych: E1 = 100 V, R1 = 20  $\Omega$ , R2 = 10  $\Omega$ , Ip3 = 3 A, Rp3 = 2  $\Omega$ , E4 = 40 V  $R4 = 25 \Omega$ ,  $R5 = 15 \Omega$ ,  $Ip6 = 4 A$ ,  $R6 = 5 \Omega$ .

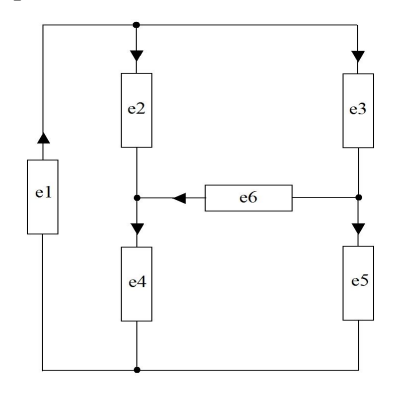

Rys. 6. Topologia obwodu prądu stałego (przykład drugi)

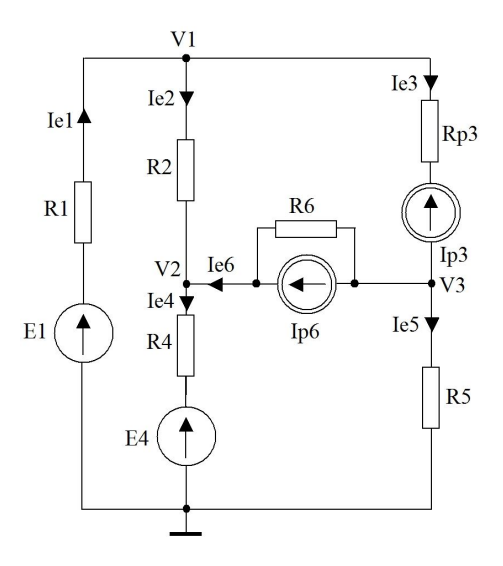

Rys. 7. Schemat obwodu prądu stałego (przykład drugi)

W celu rozwiązania obwodu elektrycznego wprowadzono następujące dane w programie SMATH: E1 = 100, R1 = 20, Ip1 = 0, Rp1 = 0, E2 = 0, R2 = 10,  $Ip2 = 0, \quad Rp2 = 0, \quad E3 = 0,$  $R3 = 10^6$ ,  $Ip3 = 3$ ,  $Rp3 = 2$ ,  $E4 = 40$ ,  $R4 = 25$ ,  $Ip4 = 0$ ,  $Rp4 = 0$ ,  $E5 = 0$ ,  $R5 = 15$ ,  $Ip5 = 0$ ,  $Rp5 = 0$ ,  $E6 = 0$ ,  $R6 = 5$ , Ip6 = 4, Rp6 = 0. Na rys. 7 i rys. 8 pokazano rozwiązanie obwodu elektrycznego z rys. 6.

| S SMath Studio - [Zad_prad_drugie.sm] |                                                                                                    |                                                                                                    |                                                                       |                |  |
|---------------------------------------|----------------------------------------------------------------------------------------------------|----------------------------------------------------------------------------------------------------|-----------------------------------------------------------------------|----------------|--|
|                                       | Plik Edytuj Widok Wstaw Obliczenia Narzędzia Strony Pomoc                                                                                                    |                                                                                                    |                                                                       |                |  |
|                                       | □台目台1d   h   i i i o → 10 → A © □ 1* ÷ 1/w Y ← 1/ S ⊙   l   E                                                                                                    |                                                                                                    |                                                                       |                |  |
|                                       | $E1 = 100 R1 = 20$ Ip1 = 0 Rp1 = 0                                                                                                    |                                                                                                    |                                                                       |                |  |
|                                       | $E2 = 0$ $R2 = 10$ $Ip2 = 0$ $Rp2 = 0$                                                                                                    |                                                                                                    |                                                                       |                |  |
|                                       | $E3 = 0$ $R3 = 10^{6}$ $Ip3 = 3$ $Rp3 = 2$                                                                                                    |                                                                                                    |                                                                       |                |  |
|                                       | $E4 = 40$ $R4 = 25$ $Ip4 = 0$ $Rp4 = 0$                                                                                                    |                                                                                                    |                                                                       |                |  |
|                                       | $E5 = 0$ $R5 = 15$ $Ip5 = 0$ $Rp5 = 0$                                                                                                    |                                                                                                    |                                                                       |                |  |
|                                       | $E6 = 0$ R6 = 5 Ip6 = 4 Rp6 = 0                                                                                                    |                                                                                                    |                                                                       |                |  |
|                                       | $V1. \left[\frac{1}{R1} + \frac{1}{R2} + \frac{1}{R3}\right] - \frac{V2}{R2} - \frac{V3}{R3} = \frac{E1}{R1} + IP1 - \frac{E2}{R2} - IP2 - \frac{E3}{R3} - IP3$                                                                                                    |                                                                                                    |                                                                       |                |  |
|                                       | $V2\left[\frac{1}{R2} + \frac{1}{R4} + \frac{1}{R6}\right] - \frac{VI}{R2} - \frac{V3}{R6} = \frac{E2}{R2} + Ip2 - \frac{E4}{R4} - Ip4 + \frac{E6}{R6} + Ip6$                                                                                                    |                                                                                                    |                                                                       |                |  |
|                                       | $\mathtt{V3}\cdot\left[\frac{1}{\text{R3}}+\frac{1}{\text{R5}}+\frac{1}{\text{R6}}\right]-\frac{\text{V1}}{\text{R3}}-\frac{\text{V2}}{\text{R6}}=\frac{\text{E3}}{\text{R3}}+\text{I}\text{p3}-\frac{\text{E5}}{\text{R5}}-\text{I}\text{p5}-\frac{\text{E6}}{\text{R6}}-\text{I}\text{p6}$                                                                     |                                                                                                    |                                                                       |                |  |
|                                       | $\mathbf{A}=\begin{bmatrix} \frac{1}{R1}+\frac{1}{R2}+\frac{1}{R3} & -\frac{1}{R2} & -\frac{1}{R3} \\ -\frac{1}{R2} & \frac{1}{R2}+\frac{1}{R4}+\frac{1}{R6} & -\frac{1}{R6} \\ \end{bmatrix} \qquad \mathbf{A}=\begin{bmatrix} \frac{E1}{R1}+Ip1-\frac{E2}{R2}-Ip2-\frac{E3}{R3}-Ip3 \\ \frac{E2}{R2}+Ip2-\frac{E4}{R4}-Ip4+\frac{E6}{R6}+Ip6 \\ \end{bmatrix}$ |                                                                                                    |                                                                       |                |  |
|                                       |                                                                                                    |                                                                                                    |                                                                       |                |  |
|                                       | $\frac{1}{R3}$ $-\frac{1}{R6}$ $\frac{1}{R3}$ $+\frac{1}{R5}$ $\frac{1}{R6}$                                                                                                    |                                                                                                    | $\frac{E3}{R3}$ + Ip3 - $\frac{E5}{R5}$ - Ip5 - $\frac{E6}{R6}$ - Ip6 |                |  |
|                                       | $V - A^{-1}Y$                                                                                                    |                                                                                                    |                                                                       |                |  |
| $V1 = V_1$ $V2 = V_2$                 |                                                                                                    | $V = \begin{pmatrix} 29,4594 \\ 24,1892 \\ 14,392 \end{pmatrix}$<br>$V = \begin{pmatrix} 29,4594 \\ 24,1892 \\ 14,392 \end{pmatrix}$ |                                                                       | $V1 = 29,4594$ |  |
|                                       |                                                                                                    |                                                                                                    |                                                                       | $V2 = 24,1892$ |  |
|                                       |                                                                                                    |                                                                                                    |                                                                       | $V3 = 14, 392$ |  |
|                                       |                                                                                                    |                                                                                                    |                                                                       |                |  |

Rys. 8. Program do analizy obwodu prądu stałego - rozwiązanie część 1 (przykład z rys. 7)

| $I1 = 3, 527$                                  | $Iel = I1 + Ip1$                                                                                                   | $Ie1 = 3, 527$                                                                                                    |                                                                                                    |
|------------------------------------------------|----------------------------------------------------------------------------------------------------|----------------------------------------------------------------------------------------------------|----------------------------------------------------------------------------------------------------|
|                                                |                                                                                                    |                                                                                                    |                                                                                                    |
| $I2 - 0, 527$                                  |                                                                                                    | $Ie2 = 0, 527$                                                                                                    |                                                                                                    |
|                                                |                                                                                                    |                                                                                                    |                                                                                                    |
| $I3 = 0$                                       |                                                                                                    | $I = 3 = 3$                                                                                                    |                                                                                                    |
|                                                |                                                                                                    | $Ie4 - 2,5676$                                                                                                    |                                                                                                    |
|                                                |                                                                                                    |                                                                                                    |                                                                                                    |
|                                                |                                                                                                    |                                                                                                    |                                                                                                    |
|                                                |                                                                                                    | $I@6 = 2,0406$                                                                                                    |                                                                                                    |
|                                                |                                                                                                    |                                                                                                    |                                                                                                    |
| $U1 = V1 + Ip1 Rp1$                            |                                                                                                    |                                                                                                    |                                                                                                    |
| $Ui2 = V2 - V1 + Ip2 \cdot Rp2$                |                                                                                                    |                                                                                                    |                                                                                                    |
| $U_{13} = V_{3} - V_{1} + I_{p3} \cdot R_{p3}$ | $U_13 = -9.0674$                                                                                                   |                                                                                                    |                                                                                                    |
| $U_14 = 0 - V2 + Ip4 Rp4$                      |                                                                                                    |                                                                                                    |                                                                                                    |
|                                                |                                                                                                    |                                                                                                    |                                                                                                    |
|                                                | $U_16 = 9.7972$                                                                                                    |                                                                                                    |                                                                                                    |
|                                                |                                                                                                    |                                                                                                    |                                                                                                    |
|                                                |                                                                                                    |                                                                                                    |                                                                                                    |
|                                                |                                                                                                    |                                                                                                    |                                                                                                    |
|                                                |                                                                                                    |                                                                                                    |                                                                                                    |
|                                                |                                                                                                    |                                                                                                    |                                                                                                    |
|                                                |                                                                                                    |                                                                                                    |                                                                                                    |
|                                                |                                                                                                    |                                                                                                    |                                                                                                    |
|                                                |                                                                                                    |                                                                                                    |                                                                                                    |
|                                                |                                                                                                    |                                                                                                    |                                                                                                    |
|                                                |                                                                                                    |                                                                                                    |                                                                                                    |
|                                                |                                                                                                    |                                                                                                    |                                                                                                    |
|                                                |                                                                                                    |                                                                                                    |                                                                                                    |
| $I = 4 - 2,5676$                               |                                                                                                    |                                                                                                    |                                                                                                    |
| $Pz = 467, 3926$                               |                                                                                                    | $+$                                                                                                    |                                                                                                    |
|                                                | $TS = 0,9595$<br>napiecia źródeł prądowych<br>$U_{15} = 0 - V_{3} + I_{p5}$ Rp5<br>$U16 = V2 - V3 + Ip5 \cdot Rp5$ | $I4 - 2,5676$<br>$I6 = -1,9594$<br>$U_{11} - 29,4594$<br>$U_12 = -5, 2702$<br>$U_15 = -14,392$<br>Moc źrodeł<br>Moc odbiorników<br>$I = 3, 527$ $I = 2 = 0, 527$ | $Ie2 = I2 + Ip2$<br>$I = 3 = I3 + Ip3$<br>$Ie4 - I4 + Ip4$<br>$Ie5 = I5 + Ip5$<br>$Te5 = 0,9595$<br>$Ie6 = I6 + Ip6$<br>$U_14 - 24, 1892$<br>$Pz1 = E1 \cdot Ie1 + U11 \cdot Ip1$ $Pz2 = E2 \cdot Ie2 + U12 \cdot Ip2$<br>$PZ5 = E5 \cdot Te5 + U15 \cdot Ip5$<br>$Pz3 = E3 \cdot Ie3 + U13 \cdot Ip3$ $Pz4 = E4 \cdot Ie4 + U14 \cdot Ip4$<br>$PZ6 = E6$ $Ie6 + Ui6$ Ip6<br>$Pz = Pz1 + Pz2 + Pz3 + Pz4 + Pz5 + Pz6$<br>$\begin{array}{lllll} \texttt{Pol} = \texttt{I1} & \texttt{R1 + TP1} & \texttt{Rp1} & \texttt{Po2 = TP} & \texttt{R2 + TP2} & \texttt{Rp2} & \texttt{Po5 = TS} & \texttt{RS + TP5} & \texttt{Rp3} \\ \texttt{Po3 = TS} & \texttt{R3 + TP3} & \texttt{Rp3 = P3} & \texttt{Po4 = T4} & \texttt{R4 + TP4} & \texttt{Rp4} & \texttt{Po6 = TS} & \texttt{R6 + TP6} & \texttt{Rp6 = R5} \\ \end{array}$<br>$Po = Po1 + Po2 + Po3 + Po4 + Po5 + Po6$<br>$I = 3 = 3$<br>$Ie5-0,9595$ $Ie6-2,0406$<br>$PQ = 467, 3926$ |

Rys. 9. Program do analizy obwodu prądu stałego - rozwiązanie część 2 (przykład z rys. 7)

#### **2.2. Analiza stanu ustalonego w obwodzie prądu przemiennego**

Na rys.10 pokazano schemat obwodu elektrycznego prądu przemiennego. Dla mniejszej komplikacji wprowadzania danych w programie SMATH w obwodzie narzucono liczbę i rodzaj źródeł. W przykładzie na rys. 11 występuje jedno źródło napięciowe. Wprowadzając odpowiednie wartości dla poszczególnych impedancji w gałęziach, można utworzyć wiele kombinacji różnych obwodów elektrycznych. W przypadku, gdy w obwodzie dana gałąź nie występuje, należy wprowadzić wartość np.  $Z = 10^{15}$ . Jeżeli wartość impedancji jest zerowa, wówczas należy wpisać wartość  $\underline{Z} = 10^{-6}$ . Na rys. 12 i rys. 13 pokazano przykład rozwiązania obwodu elektrycznego prądu przemiennego (rys. 11) o następujących danych:  $E = 240e^{30 \text{deg}}$ ,  $R1 = 2 \Omega$ ,  $x1 = 3 \Omega$ ,  $x2 = 20 \Omega$ ,  $R3 = 1.5 \Omega$ ,  $x3 = 2.5 \Omega$ ,  $x4 = 15 \Omega$ ,  $R5 = 18 \Omega$ ,  $x5 = 25 \Omega$ .

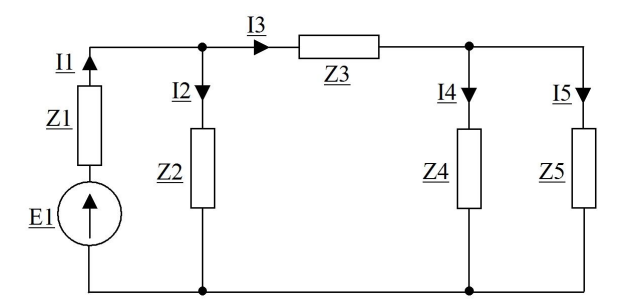

Rys. 10. Struktura przykładowego obwodu elektrycznego prądu przemiennego

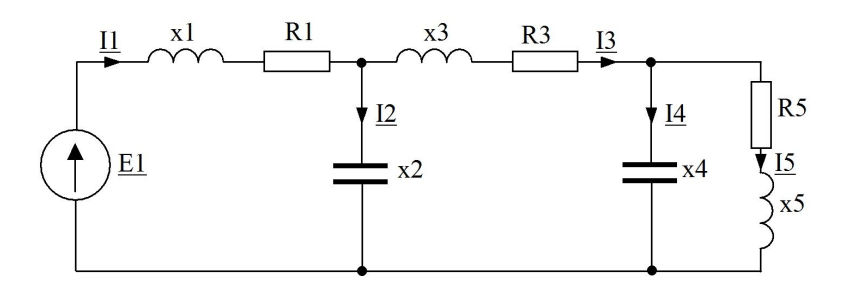

Rys. 11. Schemat obwodu elektrycznego prądu przemiennego

W przypadku, gdy w gałęzi występuje kondensator należy wpisać wartość ujemną dla części urojonej impedancji. Dla przykładu z rys. 9 w programie wprowadzono następujące dane:  $E = 240e^{j30de}$ g,  $Z1 = 2+j3$ ;  $Z2 = 0-j20$ ,  $Z3 = 1,5+12,5$ ,  $Z4 = 0-115$ ,  $Z5 = 18+125$  (w programie SMATH symbol liczby zespolonej nie ma podkreślnika). Program oblicza prądy w gałęziach oraz moc pozorną pobieraną przez układ.

| S SMath Studio - [Zad_Poznan_2.sm]<br>E Plik Edytuj Widok Wstaw Obliczenia Narzędzia Strony Pomoc<br>□台目台 《山山14 4  10 · A 4 □  10 · H  2 受令  \$ 8 □          |                                                                  |                                                                                                 |                         |
|----------------------------------------------------------------------------------------------------|------------------------------------------------------------------|-------------------------------------------------------------------------------------------------|-------------------------|
|                                                                                                    | $j = \sqrt{-1}$ rad = $\frac{\pi}{180}$ stop = $\frac{180}{\pi}$ |                                                                                                 |                         |
| $E = 240 e^{j \cdot 30 rad}$                                                                                                    |                                                                  | $Z1 = 2 + j \cdot 3$                                                                            | $E = 207, 8461 + 120$ i |
| $Z2 = 0 - i \cdot 20$                                                                                                    |                                                                  |                                                                                                 |                         |
| $Z3 = 1, 5 + i.2, 5$                                                                                                    |                                                                  |                                                                                                 |                         |
| $Z4 = 0 - 1 \cdot 15$                                                                                                    |                                                                  |                                                                                                 |                         |
| $Z5 = 18 + 125$                                                                                                    |                                                                  |                                                                                                 |                         |
| $V1\left[\frac{1}{Z1} + \frac{1}{Z2} + \frac{1}{Z3}\right] - \frac{V2}{Z3} = \frac{E}{Z1}$                                                                   |                                                                  |                                                                                                 |                         |
| $V2 \cdot \left(\frac{1}{23} + \frac{1}{24} + \frac{1}{25}\right) - \frac{V1}{23} = 0$                                                                       |                                                                  |                                                                                                 |                         |
| $A = \begin{bmatrix} \frac{1}{21} + \frac{1}{22} + \frac{1}{23} & -\frac{1}{23} \\ -\frac{1}{23} & \frac{1}{23} + \frac{1}{24} + \frac{1}{25} \end{bmatrix}$ |                                                                  | $\mathbf{Y} := \begin{pmatrix} \mathbf{E} \\ \mathbf{Z} \mathbf{1} \\ \mathbf{0} \end{pmatrix}$ |                         |

Rys. 12. Program do analizy obwodu prądu przemiennego - rozwiązanie część 1 (rys. 11)

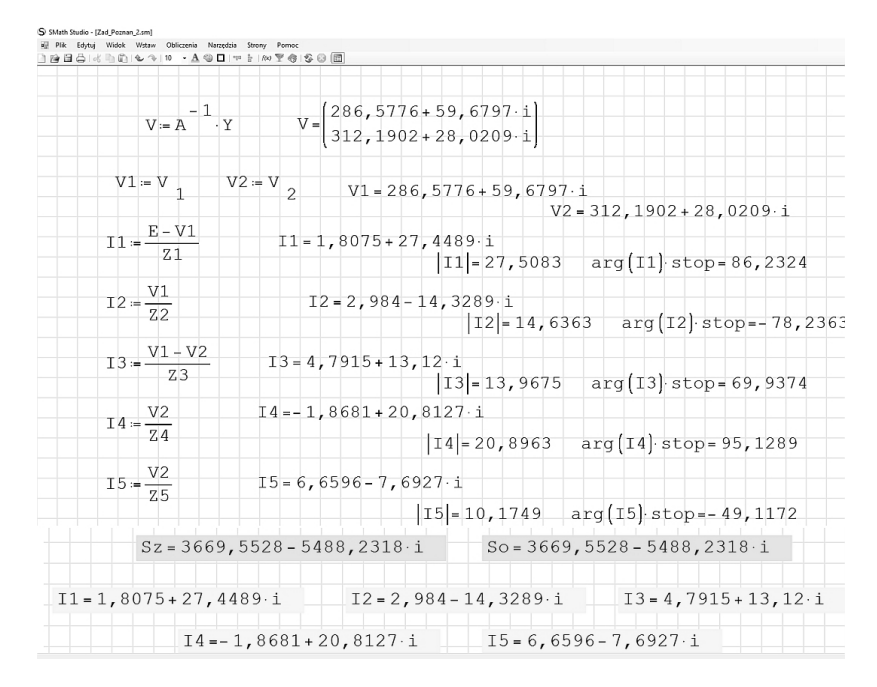

Rys. 13. Program do analizy obwodu prądu przemiennego - rozwiązanie część 2 (rys. 11)

#### **2.3. Analiza obwodu ze sprzężeniami magnetycznymi**

Na rys. 14 pokazano strukturę obwodu prądu przemiennego, w którym występują sprzężenia magnetyczne. W obwodzie tym założono trzy cewki o reaktancjach xs1, xs2, xs3, między którymi występują sprzężenia magnetyczne. Sprzężenia magnetyczne opisane są przez reaktancje indukcji wzajemnej x12, x13 i x23. W przypadku, gdy w analizowanym obwodzie między cewkami nie występuje sprzężenie magnetyczne w programie SMATH należy wpisać wartość równą zero dla danej reaktancji magnetycznej (x12, x13 lub x23). Chcąc rozwiązać obwód z przeciwnym, niż przyjęto w SMATH sprzężeniem magnetycznym między wybranymi cewkami, wówczas należy wpisać wartość ujemną dla reaktancji magnetycznej związanej z indukcyjnością wzajemną. Tego rodzaju obwód elektryczny wygodnie jest rozwiązać zastępując podobwód z cewkami sprzężonymi magnetycznie, równoważnym podobwodem z cewkami bez sprzężeń [1]. Program oblicza wartości reaktancji indukcyjnych podobwodu bez sprzężeń, oblicza prądy w gałęziach oraz wykonuje bilans mocy. Na rys. 15 pokazano przykład obwodu elektrycznego ze sprzężeniami magnetycznymi o następujących danych:  $E = 240e^{30d\bar{eg}}$ , x1 =4  $\Omega$ , R4 = 20  $\Omega$ , x5 = 10  $\Omega$ , xs1 = 20  $\Omega$ , xs2 = 12  $\Omega$ , x12 = 8  $\Omega$ .

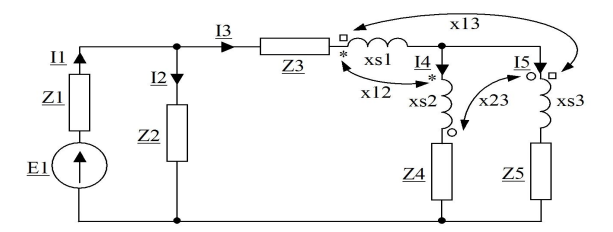

Rys. 14. Struktura przykładowego obwodu elektrycznego prądu przemiennego ze sprzężeniami magnetycznymi

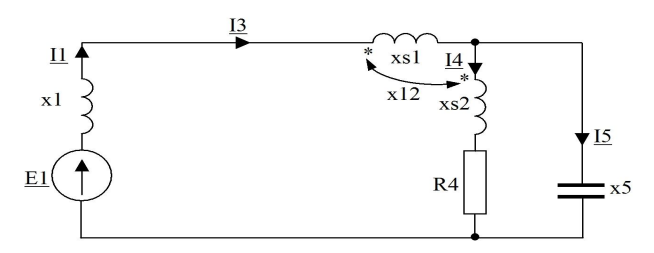

Rys. 15. Schemat obwodu elektrycznego prądu przemiennego ze sprzężeniami magnetycznymi

W obwodzie tym nie występuje gałąź z impedancją Z2, a impedancja Z3 jest równa zero. W takim przypadku w programie SMATH wprowadzono odpowiednio  $\underline{Z2} = 10^{15}$  i  $\underline{Z3} = 10^{-6}$ . Na rys. 16 i rys. 17 przedstawiono wyniki obliczeń w programie SMATH.

| S SMath Studio - [Zad_Poznan_3.sm]                                                           |                                                                                                    |                                 |                                                                                                    |            |                                                                                    |
|----------------------------------------------------------------------------------------------|----------------------------------------------------------------------------------------------------|---------------------------------|----------------------------------------------------------------------------------------------------|------------|------------------------------------------------------------------------------------|
| File Edit View Insert Calculation Tools Pages Help                                           |                                                                                                    |                                 |                                                                                                    |            |                                                                                    |
| $E = 240$ e $j = 30$ rad                                                                     |                                                                                                    |                                 |                                                                                                    |            |                                                                                    |
|                                                                                              |                                                                                                    | $E = 207, 846097 + 120 \cdot i$ |                                                                                                    |            |                                                                                    |
| $x51 = 20$                                                                                   | $xs2 = 12$                                                                                                    | $xs3 = 0$                       |                                                                                                    |            |                                                                                    |
| $x12 = 8$                                                                                    | $x13 = 0$                                                                                                    | $x23 = 0$                       |                                                                                                    |            |                                                                                    |
| $xa = xs1 + x12 + x13 + x23$                                                                 |                                                                                                    | $xa = 28$                       |                                                                                                    |            |                                                                                    |
| $xb = xs2 + x12 - x13 - x23$                                                                 |                                                                                                    |                                 | $xb = 20$                                                                                                    |            |                                                                                    |
| $xc = xs3 + x13 - x12 - x23$                                                                 |                                                                                                    |                                 | $XC = -8$                                                                                                    |            |                                                                                    |
| $Z1 = 0 + i \cdot 4$                                                                         | $Z2 = 10$ <sup>15</sup>                                                                                                   |                                 |                                                                                                    |            |                                                                                    |
| $Z3 = 10^{-6} + 10$                                                                          |                                                                                                    | $Z4 = 20 - j \cdot 0$           | $Z5 = 0 - 1.10$                                                                                                    | $ZLC = 10$ | $-6$                                                                               |
|                                                                                              | $VI = \left(\frac{1}{21} + \frac{1}{22} + \frac{1}{23 + 1 \cdot 24}\right) - \frac{V2}{23 + 1 \cdot 24} = \frac{E}{21}$   |                                 |                                                                                                    |            |                                                                                    |
|                                                                                              | $V2 - \frac{1}{Z3 + j \cdot Xa} + \frac{1}{Z4 + j \cdot Xb} + \frac{1}{Z5 + j \cdot Xc} - \frac{V1}{Z3 + j \cdot Xa} = 0$ |                                 |                                                                                                    |            |                                                                                    |
| $\left(\frac{1}{21} + \frac{1}{22} + \frac{1}{23 + j \cdot xa + 2LC}\right)$<br>- 1<br>$A =$ |                                                                                                    | $\overline{1}$                  | $-1$<br>$\overline{z_3}$ + j xa + ZLC<br>$\frac{-1}{23+j \cdot xa + ZLC}$ $\frac{1}{23+j \cdot xa + ZLC}$ $\frac{1}{24+j \cdot xb + ZLC}$ $\frac{1}{25+j \cdot xc + ZLC}$ |            | $\mathbf{Y}:=\begin{array}{ c c }\hline \hline \mathbf{Z}\, \mathbf{1}\end{array}$ |

Rys. 16. Program do analizy obwodu ze sprzężeniami magnetycznymi- część 1 (rys. 15)

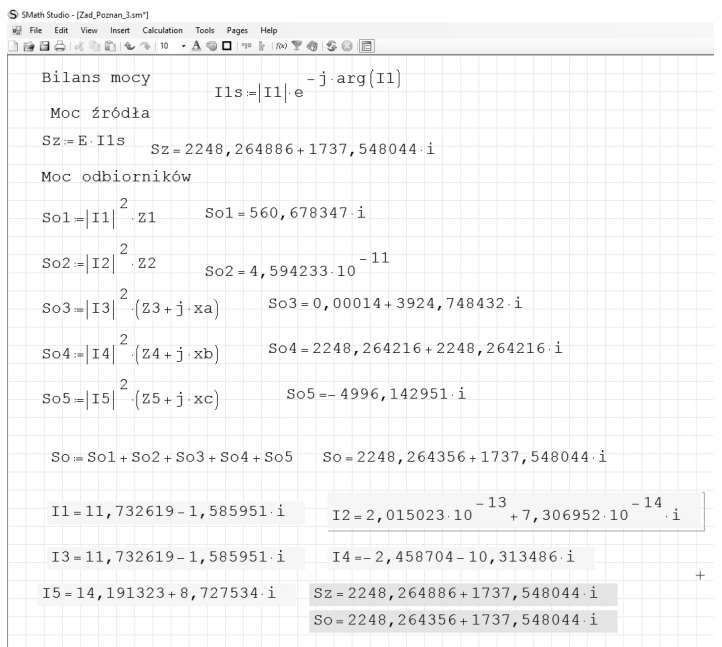

Rys. 17. Program do analizy obwodu ze sprzężeniami magnetycznymi- część 2 (rys. 15)

W programie wprowadzono następujące dane:  $E = 240e^{j30de}$ g,  $Z1 = 0+j4$ ;  $Z2 = 10^{15}$ ,  $Z3 = 10^{-6}$ ,  $Z4 = 20 - 10$ ,  $Z5 = 0 - 10$ ,  $xs1 = 20$ ,  $xs2 = 12$ ,  $xs3 = 0$ ,  $x12 = 8$ ,  $x13 = 0$ ,  $x23 = 0$ . Po wprowadzeniu równoważnego podobwodu bez sprzężeń magnetycznych w gałęziach może wystąpić rezonans napięć. Jeżeli gałąź taka nie zawiera elementu rezystancyjnego, wówczas program zgłosiłby błąd dzielenia przez zero. W celu zapewnienia uniwersalności programu rozwiązującego obwód we wzorach wprowadzono dodatkową impedancję  $ZLC = 10^{-6} \Omega$  w każdej gałęzi z reaktanciami xs1, xs2 i xs3 (rys. 16).

## **3. PODSUMOWANIE**

Zastosowanie komputerów w dydaktyce pozwala zwiększyć efektywność uczenia. Nielicencjonowany program SMATH jest dobrym narzędziem dydaktycznym, wspomagającym proces nauczania studentów analizy obwodów elektrycznych. Student dysponując wieloma opracowanymi programami w SMATH, które pozwalają rozwiązać obwody o zadanej topologii, ma możliwość tworzenia własnych schematów elektrycznych i sprawdzania wyników swoich obliczeń z wynikami numerycznymi. Jak wykazała praktyka, opracowane zadania z obwodów elektrycznych w programie SMATH znalazły zainteresowanie wśród studentów. Należy dodać, że jest to również bardzo pomocne narzędzie dydaktyczne dla nauczyciela.

## **LITERATURA**

- [1] Bolkowski S., Elektrotechnika Teoretyczna. Teoria obwodów elektrycznych, tom 1, WSiP, Warszawa, 2005, ISBN 978-83-02-09397-5.
- [2] www.smath.com

#### **APPLICATION PROGRAM SMATH IN ANALYSIS OF STAEADY STATE OF ELECTRICAL CIRCUITS**

The paper presents the software useful in teaching students the analysis of electrical circuits [1]. Programs created in the system SMath [2] allow to solve the tasks of electrical circuits, provide interesting tool to support the learning process. The ability to create their own structures by students of electrical circuits, the preview used in the calculation equations and the results of these calculations is an interesting alternative learning for students.

*(Received: 15. 02. 2016, revised: 8. 03. 2016)*